#### **AutoCAD Crack Free Download PC/Windows**

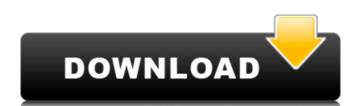

### AutoCAD Crack + License Code & Keygen Free X64 [Updated-2022]

AutoCAD, the preferred CAD application for the world's leading engineers and architects, has evolved since its inception. The program's original release was considered a commercial success, even though users were required to purchase a license for each computer, and the software was fairly costly. The 1990s brought significant enhancements to AutoCAD, including a large number of predefined 2D and 3D templates and pre-made drawings. The launch of AutoCAD and AutoCAD and AutoCAD was the mainstay of the Autodesk Suite until 2009, when it was eclipsed by the release of AutoCAD LT (now Autodesk Inventor). Technology AutoCAD allows users to create 2D drawings on their computer monitor, or import 2D or 3D drawings into their drawings. A typical AutoCAD drawing is composed of blocks of standard shapes and of objects that are custom-made in the software and often are freely scalable and rotatable. AutoCAD also supports a number of types of symbols and customized symbols to represent engineering and architectural objects in drawings. AutoCAD's 2D and 3D drawing features include multiple object modeling, drawing sheets, 2D project management and features to edit or modify existing drawings and objects. AutoCAD also comes with extensive features for 2D drafting and for performing structural engineering analysis and design. 3D project management, 3D engineering analysis, and scheduling and collaboration. Also called a CAD application, AutoCAD is not primarily a program that "draws" its own 2D drawings and 3D models—that is, creates its own geometry—but rather works with other 3D-modeling software such as Autodesk® Inventor (and AutoCAD LT) both use the file format.dwg to store and exchange drawing and model data, and those two programs use the same XML-based syntax to store data in a.dwg file. Revit, on the other hand, uses a proprietary.rfa file format to exchange data with other Revit also uses a.dwg file format to exchange data with other Revit software and other application programs that generate data, such

#### AutoCAD License Code & Keygen [Latest 2022]

NEMA T10-2001 is a part of American National Standards Institute (ANSI) Code which defines the set of standards for processes used by electric power utilities for the design and construction of power plants, distribution substations, and transmission and distribution (T&D) facilities. Standardization In 1982, the National Electrical Manufacturers Association (NEMA) published NEMA T1. In 1986, the T1 standard was updated to T2. In 1995, the T2 standard was replaced by T10. These standards define electrical characteristics of communication and measurement equipment used in the electrical distribution system. See also List of NEMA Standards National Electrical Code References External links Design of Distribution and Measurement Equipment §947.15(b), 2009 Category:Electrical standards Category:Electric power distributionQ: Define which method is called when event occurs in UISearchController I have a table view that uses UISearchController as suggested by the documentation. This search controller is embedded in a navigation controller. If the user taps a table row, the navigation controller rise time the user taps at table row, the UISearchController's search bar shows the text that was typed, just as intended. However, after that the search bar doesn't show the text typed. (The rest of the table row does, though.) The UISearchController's searchBarShouldBeginEditing function is not called when the user taps a table row? A: I ended up not using UISearchController, which is not very clean. Instead, I used a UITableViewDelegate and implemented this method. Q: User Profile sync is not working on the web application. It has worked fine for the past two years. After a change in a database column's data type, the data sync is not working and shows the following error: The field 'FieldName' does not contain a value. The problem still remains and is not working with a reboot of the server or even a restart of the service. I am sure that the problem is because of the newly added column with its new ald647c40b

## AutoCAD [Mac/Win]

Right-click on the Autocad icon in your start menu and select "Autocad" from the menu that appears. Click on "Open" to activate it. If you want to work with the version 2.5, select it and then click on "Open" to activate it. If you want to work with the version 2.015, choose it and then click on "Open". The first time you open your drawing, you will be asked to activate Autocad 2015 with your Autocad 2015 and then "Finish". (Optional) Install Autocad 2015 and then "Finish". (Optional) Install Autocad 2015 and then "Finish". (Optional) Install Autocad 360 and then select "Autocad 360 installed before you can install Autocad. To install Autocad. To install Autocad. To install Autocad. To install appears and then select "Next" and then select "Next" and then "Finish". The software will now be installed. Note: If you receive a message "The Product you are trying to install is currently listed as installed on this computer," then click on "OK" to activate Autocads 360. Note: If Autocad opens and does not respond to your mouse clicks, try closing Autocad and then re-opening it. Autocad might be waiting for someone to log on. If Autocad does not start or open, try rebooting your computer. If Autocad still does not open, click on the Microsoft Office button and select "Trust Center" from the menu that appears. Make sure that "Internet Explorer Enhanced Security

## What's New in the AutoCAD?

Markup Assist: Add annotation to drawings using your keyboard or stylus. Add annotation that you often create manually, such as dimensions, the date, name, or comments. This tool also lets you directly enter drawings into AutoCAD to easily make modifications. This feature comes in two forms: Markup Import, which lets you quickly add annotations to a drawing onscreen using your keyboard or stylus. Linked Drawing Feature: Link drawing to multiple locations for creating a reference to any point in the drawing. Markup Tools: Add comments to CAD drawings, text, tables, and other drawing elements using your keyboard or stylus. This feature comes in two forms: Markup Import, which lets you quickly take or import feedback from paper or PDF files; and Markup Assist, which lets you quickly add comments to a drawing onscreen using your keyboard or stylus. Print-Oriented Drawing: Specify print orientation for drawings and parts of drawings using the PrtNatOrient. Multi-Line Selection Tools: Select multiple objects, lines, or even within a drawing. This tool is perfect for editing individual lines or for marking, highlighting, or selecting multiple objects. ArcTool: Add or remove sections using the ArcTool. Edit and Delete Tools: Add sections or arcs and delete sections or arcs by specifying coordinates or a length. Multiple View Zoom and Pan: Select multiple viewports at the same time, allowing you to easily move, resize, or rotate the views. Automated Collision Detection and Repair: Improve the consistency of your models by detecting and correcting issues before you print or render your drawings. This tool is designed to help you create a better 3D model. Change Tool: Quickly change the style of an object. Geometry Editing and Annotation Tools: Create, edit, annotate, and display geometry using features available in a drawing such as dimensions to lines, or to add dimensions to blocks. Spatial Navigator: Take advantage of the new feature within the Spatial Navigator to

# **System Requirements For AutoCAD:**

At the time of release, AMD has listed a pair of minimum requirements for ATH10K: AMD ATH10K – System requirements for SteamOS we don't recommended system requirements for SteamOS: SteamOS – System requirements

Related links: